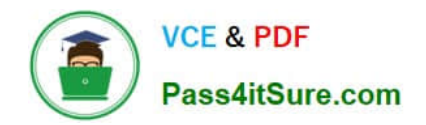

# **NCP-5.10Q&As**

Nutanix Certified Professional (NCP) 5.10 Exam

# **Pass Nutanix NCP-5.10 Exam with 100% Guarantee**

Free Download Real Questions & Answers **PDF** and **VCE** file from:

**https://www.pass4itsure.com/ncp-5-10.html**

100% Passing Guarantee 100% Money Back Assurance

Following Questions and Answers are all new published by Nutanix Official Exam Center

**C** Instant Download After Purchase

**83 100% Money Back Guarantee** 

- 365 Days Free Update
- 800,000+ Satisfied Customers

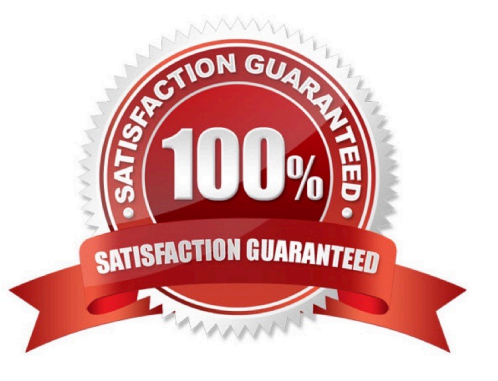

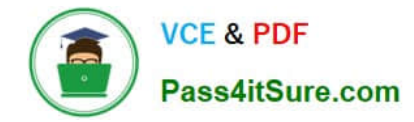

#### **QUESTION 1**

Which three configuration scenarios are valid for the deployment of Prism Central? (Choose three.)

- A. Environments use Network Address Translation.
- B. Prism Elements and Prism Central are in different subnets.
- C. Environments do not have Internet access.
- D. Prism Elements and Prism Central have proxy configured.
- E. Environments use the 192.168.5.0/24 CVM management network.

Correct Answer: ADE

#### **QUESTION 2**

An administrator wants to use Volumes to connect to physical servers that are not able to be virtualized. Which three things must be configured for Volumes to support iSCSI clients? (Choose three.)

- A. Data Services IP address
- B. Cluster Virtual IP address
- C. iSCSI Multipathing I/O
- D. Client OS iSCSI initiator
- E. Enable external client access

Correct Answer: ADE

Reference: https://portal.nutanix.com/page/documents/details?targetId=Web-Console-Guide-Prism-v5\_16:Web-Console-Guide-Prism-v5\_16

#### **QUESTION 3**

An administrator is configuring NTP for Nutanix cluster.

How many NTP sources must they configure to identify a false ticker and provide redundancy?

A. 4 B. 2 C. 3 D. 5 Correct Answer: A

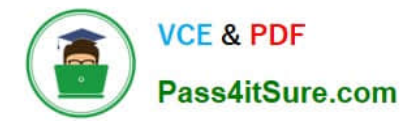

## **QUESTION 4**

In a default configuration of an AHV cluster, a single node fails. What happens to the running VMs on that node?

- A. The cluster restarts all VMs in the event of a host failure
- B. The VMs do a live migration to the master node in the cluster
- C. The VMs do a live migration to any other node in the cluster
- D. The cluster attempts to restart VMs on other hosts

Correct Answer: A

Reference: https://portal.nutanix.com/page/documents/details?targetId=Web-Console-Guide-Prism-v5\_16:Web-Console-Guide-Prism-v5\_16

### **QUESTION 5**

An administrator has a cluster in a secure environment. The administrator wants to disable password authentication over SSH to access the cluster.

Which configuration should the administrator use to disable password authentication over SSH?

- A. Modify the SSH configuration on each host.
- B. Enable cluster lockdown in Prism.
- C. Modify the SSH configuration on each CVM.
- D. Configure a proxy server in Prism.

Correct Answer: B

[NCP-5.10 VCE Dumps](https://www.pass4itsure.com/ncp-5-10.html) [NCP-5.10 Study Guide](https://www.pass4itsure.com/ncp-5-10.html) [NCP-5.10 Exam Questions](https://www.pass4itsure.com/ncp-5-10.html)